### Logical Operators

- <span id="page-0-0"></span>• Assume  $x = 0$ .
- How about  $1 < x < 3$ ? (Surprising!)

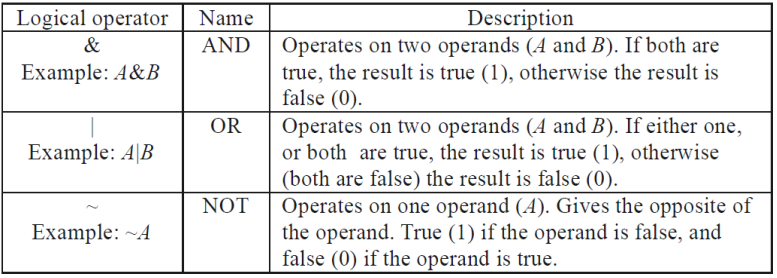

イロト イ母 トイミト イミト ニヨー りんぺ

# Truth Table<sup>1</sup>

- <span id="page-1-0"></span>• Let  $A$  and  $B$  be two logical variables.
- Then you can find the truth table for logical operators as follows:

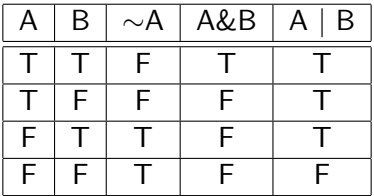

 $1$ Note that the basic instructions, such as the plus operator, are implemented by logic gates. See any textbook for di[gita](#page-0-0)[l c](#page-2-0)[ir](#page-0-0)[cui](#page-1-0)[t](#page-2-0) [de](#page-0-0)[sig](#page-49-0)[n.](#page-0-0)  $\equiv \rightarrow$ B  $2Q$ 

### Exercise:  $\&$  vs.  $==^2$

<span id="page-2-0"></span>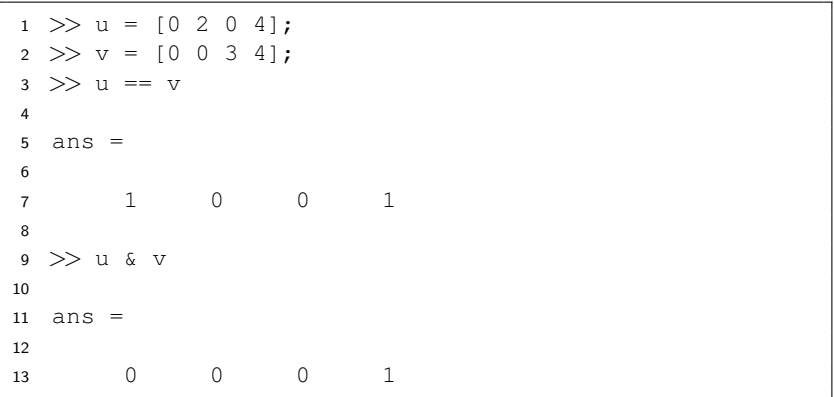

<sup>2</sup>Thanks to a lively class discussion (MATLAB-23[7\)](#page-1-0) [on](#page-3-0) [A](#page-1-0)[pr](#page-2-0)[il](#page-3-0) [16](#page-0-0)[, 2](#page-49-0)[01](#page-0-0)[4.](#page-49-0) 

# Precedence of Operators<sup>3</sup>

<span id="page-3-0"></span>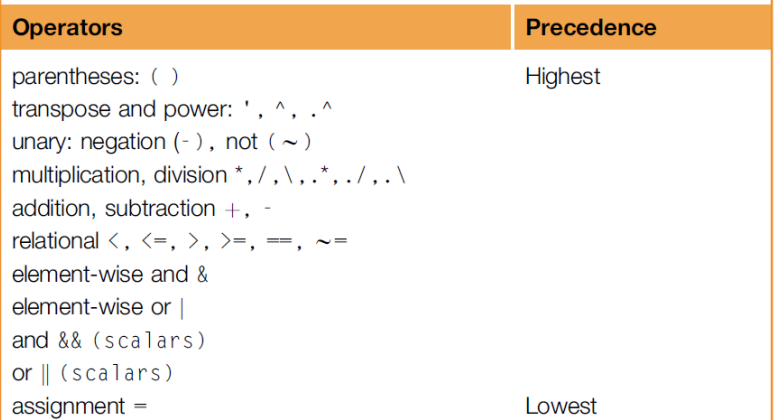

<sup>3</sup>See Table 1.2 Operator Precedence Rules in Att[aw](#page-2-0)a[y,](#page-4-0) [p.](#page-2-0) [2](#page-3-0)[5.](#page-4-0)  $\bullet \geq \bullet \Rightarrow \bullet \geq \bullet \Rightarrow \bullet \in \bullet$ 

<span id="page-4-0"></span>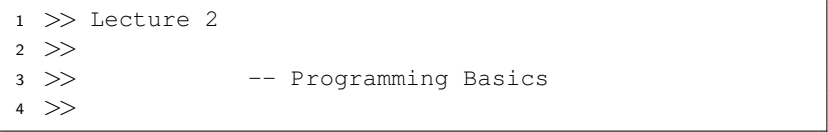

**Kロト K部下 K着ト K着トー 著一のRC** 

"If debugging is the process of removing software bugs, then programming must be the process of putting them in."

– [Edsger W. Dijkstra](http://en.wikipedia.org/wiki/Edsger_W._Dijkstra) (1930–2002)

K ロ ▶ K 個 ▶ K ミ ▶ K ミ ▶ │ 큰 │ ◆ 9 Q ⊙

#### Flow Controls

- We wish the computers could make decision on their own.
- Also, the computers should repeat actions for a specified number of times or until the stopping condition is satisfied.
	- As known as loops.
- These two features facilitate the usefulness of computers.
	- Think about the max algorithm.

 $\mathbf{A} \equiv \mathbf{A} + \mathbf{A} + \mathbf{B} + \mathbf{A} + \mathbf{B} + \mathbf{A} + \mathbf{B} + \mathbf{A} + \mathbf{B} + \mathbf{A} + \mathbf{B} + \mathbf{A} + \mathbf{B} + \mathbf{A} + \mathbf{B} + \mathbf{A} + \mathbf{B} + \mathbf{A} + \mathbf{B} + \mathbf{A} + \mathbf{B} + \mathbf{A} + \mathbf{B} + \mathbf{A} + \mathbf{B} + \mathbf{A} + \mathbf{B} + \mathbf{A} + \mathbf{B} + \mathbf{A} + \math$ 

## Building Blocks

- Sequential operations: be executed in order.
- Selections: check which condition is satisfied and then execute the actions accordingly.
- Repetitions: repeat some instructions and stop while the termination condition is satisfied.

**KOD KAD KED KED E VOOR** 

#### **Selections**

- We start with if followed by a logical expression.
- If true, then do the corresponding statements; otherwise, leave the structure.
- You can also use else to specify the actions if the condition is false.
- For both cases, you need the end statement to finish the selection.

#### Example: Circle Area

- <span id="page-9-0"></span>• Write a program which takes a number as input.
	- We use the function **input** which takes a number from the keyboard.
- If the input is positive, then output the resulting circle area.

```
1 clear; clc;
\mathfrak{D}s \r = input("Enter r? ");4 if r > 05 A = pi * r^2;6 disp("The circle area is " + A + "."]);
7 else
8 disp(num2str(r) + " is negative.");
9 end
```
イロメ イ押メ イヨメ イヨメーヨ

# Example: Nested Conditional Statements

```
1 clear; clc;
\mathfrak{D}s = input("Enter r? "," "s");\gamma = \text{str2num}(s);
5 if isempty(r)6 disp(s + " is not a number.");
7 else
8 if r > 09 A = \pi \cdot r \cdot 2;
10 disp("The circle area is " + A + ".");
11 else
12 disp(s + " is negative.");
13 end
14 end
```
- Use str2num to convert from a string to a number.
- Use isempty to check if the variable is [nu](#page-9-0)l[l.](#page-11-0)

ERRER E DAG

#### Example: if-elseif-else

```
1 clear; clc;
2
s = input("Enter r?" "s");4 r = str2num(s);
5 if isempty(r)
6 disp(s +" is not a number.");
7 elseif r >= 0
8 A = \pi x + \pi^2;9 disp("The circle area is " + A + ".");
10 else
11 disp(s + " is negative.");
12 end
```
• More clear!

K ロ ▶ K 個 ▶ K 할 ▶ K 할 ▶ (할 수 있어)

#### Exercise

- Write a program which converts centesimal points to GPA.
- Let  $x$  be the grade as input.
- For simplicity,
	- If  $90 \le x \le 100$ , then x is converted to 4.
	- If  $80 < x < 90$ , then 3.
	- If  $70 < x < 80$ , then 2.
	- If  $60 < x < 70$ , then 1.
	- If  $x < 60$ , then 0.

**KORK EX KEY KEY KORA** 

```
1 clear; clc;
2 x = input("Enter your score?");
3 if 90 \le x \le x \le 1004 disp("4");
5 elseif 80 \le x 66 x < 906 disp("3");
7 elseif 70 <= x && x < 80
8 disp("2");
9 elseif 60 <= x && x < 70
10 disp("1");
11 else
12 disp("0");
13 end
```
• Note that we use && to join two criterion in Line 3.

KED KARD KED KED E YORA

# Short-Circuit Evaluation: && and ||

- Let A and B be two logical results.
- Consider A && B.
- If A returns false, then B won't be evaluated.
- This facilitates time-saving.
- The case of  $A \parallel B$  is similar.
- We need to guarantee that the condition is a scalar.

**KOD KAD KED KED E VOOR** 

#### <span id="page-15-0"></span>Another Selection Structure: switch-case

```
1 clear; clc;
\overline{2}3 city = input("Enter a city name: ", "s");
4 switch city
5 case {"Taipei", "New Taipei"}
6 disp("Price: $100");
7 case "Taichung"
8 disp("Price: $200");
9 case "Tainan"
10 disp("Price: $300");
11 otherwise
12 disp("Not an option.");
13 end
```
イロメ イ押メ イヨメ イヨメーヨー

# <span id="page-16-0"></span>Equivalence between if and switch<sup>4</sup>

```
1 clear; clc;
\mathfrak{D}3 city = input("Enter the city name: ", "s");
4 if city == "Taipei" || city == "New Taipei"
5 disp("Price: $100.");
6 elseif city == "Taichung"
7 disp("Price: $200.");
8 elseif city == "Tainan"
9 disp("Price: $300.");
10 else
11 disp("Not an option.");
12 end
```
<sup>4</sup>Thanks to a lively class discussion (MATLAB-24[4\)](#page-15-0) [on](#page-17-0) [A](#page-15-0)[ug](#page-16-0)[u](#page-17-0)[st](#page-0-0) [20,](#page-49-0) [2](#page-0-0)[014](#page-49-0)[.](#page-0-0)  $\equiv$  $2Q$ 

# Quantifiers<sup>5</sup>

- <span id="page-17-0"></span>• The function all determines if all elements are true.
- The function any determines if there is any true element in the array.

```
1 \gg scores = [50 60 70];
2 \gg all(scores >= 60)
3 ans =4
5 0
6
7 > any (scores >= 60)
8 ans =\alpha10 1
```
5See [https://en.wikipedia.org/wiki/Quantifier\\_\(logic\)](https://en.wikipedia.org/wiki/Quantifier_(logic))[.](#page-49-0)....  $QQ$ 

## More Logical Functions

<span id="page-18-0"></span>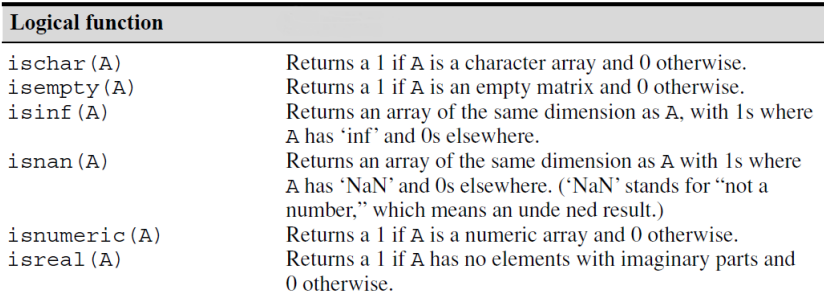

# • NaN: Not A Number, caused by  $\frac{\infty}{\infty}$  and  $\infty - \infty$ .<sup>6</sup>

<sup>6</sup>See [NaN.](http://en.wikipedia.org/wiki/NaN)

**K ロ ▶ K 御 ▶ K 君 ▶ K 君 ▶ ○ 君** 

```
"Logic is the anatomy of thought."
                                  – John Locke (1632–1704)
"This sentence is false."
```
– anonymous

 $\mathbf{E} = \mathbf{A} \oplus \mathbf{A} + \mathbf{A} \oplus \mathbf{A} + \mathbf{A} \oplus \mathbf{A} + \mathbf{A} \oplus \mathbf{A} + \mathbf{A} \oplus \mathbf{A} + \mathbf{A} \oplus \mathbf{A} + \mathbf{A} \oplus \mathbf{A} + \mathbf{A} \oplus \mathbf{A} + \mathbf{A} \oplus \mathbf{A} + \mathbf{A} \oplus \mathbf{A} + \mathbf{A} \oplus \mathbf{A} + \mathbf{A} \oplus \mathbf{A} + \mathbf{A} \oplus \mathbf{A} + \mathbf{A$ 

"I know that I know nothing."

– Plato

(In Apology, Plato relates that Socrates accounts for his seeming wiser than any other person because he does not imagine that he knows what he does not know.)

# **Repetitions**

- If some instructions are potentially repeated, you should wrap those in a loop.
- All loops can be done in the following three parts:
	- find the repeated pattern for each iteration;
	- warp them by a proper loop;
	- set the continuation condition by defining a loop variable with some criterion.
- MATLAB has two types of loops: for loops and while loops.
	- Use for loops if you know the number of iterations.
	- Otherwise, use while loops.

#### for Loops

• A for loop is the easiest choice when you know how many times you need to repeat the loop.

```
1 for loopVar = someArray
2 % body
3 end
```
• Particularly, we often use for loops to manipulate arrays (data)!

 $\mathbf{E} = \mathbf{A} \cdot \mathbf{E} \times \mathbf{A} \cdot \mathbf{E} \times \mathbf{A} \cdot \mathbf{E} \times \mathbf{A} \cdot \mathbf{E} \times \mathbf{A} \cdot \mathbf{E} \times \mathbf{A} \cdot \mathbf{E} \times \mathbf{A} \cdot \mathbf{E} \times \mathbf{A} \cdot \mathbf{E} \times \mathbf{A} \cdot \mathbf{E} \times \mathbf{A} \cdot \mathbf{E} \times \mathbf{A} \cdot \mathbf{E} \times \mathbf{A} \cdot \mathbf{E} \times \mathbf{A} \cdot \mathbf{E} \times \mathbf{A$ 

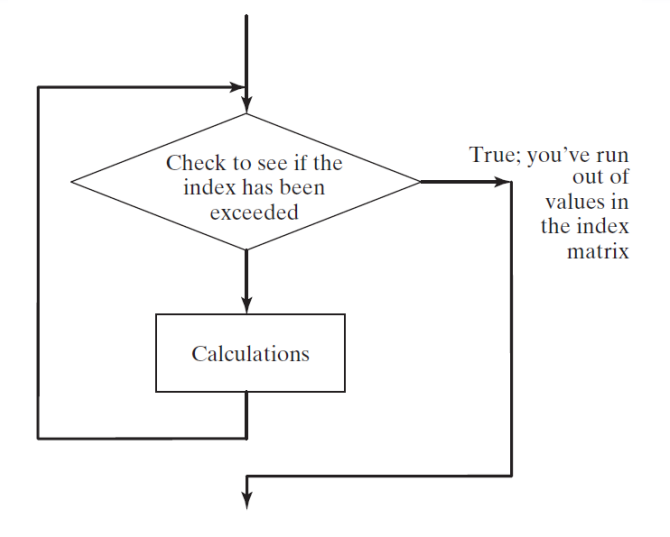

K ロ ▶ K @ ▶ K 할 ▶ K 할 ▶ 이 할 → 9 Q @

#### **Examples**

• Print 1 to 10.

```
1 for i = 1 : 102 disp(i);
3 end
```
#### • How to show the odd integers from 1 to 9?

```
1 stock_list = ["tsmc", "aap1", "qooq"];
2 for stock = stock list
3 disp(stock);
  end
```
• Clearly, MATLAB has for-each loops, which is an enhanced one compared to the naive one in C.

# Example: Find Maximum (Revisited)

```
1 clear; clc;
2
3 \text{ data} = [4 \ 9 \ 7 \ 2 \ -1 \ 6 \ 3];result = data(1);5 for item = data(2 : end)6 if result < item
7 result = item;
8 end
9 end
10 result
```
- Use max in your future work.<sup>7</sup>
- Can you find the location of the maximum element?
- Try to find the minimum element and its location.

 $\mathbf{A} \equiv \mathbf{A} + \mathbf{A} + \mathbf{B} + \mathbf{A} + \mathbf{B} + \mathbf{A} + \mathbf{B} + \mathbf{A}$ 

 $7$ Don't repeat yourself.

## Exercise: Where is Maximum?

• Write a program which indicates where the maximum is.

```
1 clear; clc;
\overline{2}3 \text{ data} = [4 \ 9 \ 7 \ 2 \ -1 \ 6 \ 3];4 loc = 1;5 for i = 2 : length (data)
6 if data(i) > data(loc)
10c = i;8 end
9 end
10 loc
```
• Note that **max** could return the index of maximum as the second output.

#### Example: Running Sum

- Write a program which calculates the sum of data.
- Use randi to generate a random integer array as testing data.

```
1 clear; clc;
\mathfrak{D}3 n = 5;
4 data = randi(100, 1, n)5
6 sum = 0;
7 for i = 1 : n8 sum = sum + data(i); % running sum
9 end
10 sum
```
• Of course, you could use sum for the same functionality.

#### <span id="page-27-0"></span>Digression: Programming feat. Math

• To sum the sequence  $1, 2, \ldots, n$ , we could write

$$
sum = 1 + 2 + \cdots + n = \sum_{i=1}^{n} i.
$$

- Recall that you write down a loop to add *i* from 1 to *n* one by one to an accumulator, say sum.
- See? A summation is realized by a loop!
- From now, you know how to program when you meet a formula like above.

**KORKARRISK I ARA** 

### <span id="page-28-0"></span>Numerical Example: Monte Carlo Simulation

- Let  $m$  be the number of sample points falling in the region of the quarter circle shown in the next page,  $n$  be the total number of sample points.
	- Use rand to generate a value between 0 and 1 (exclusive).
- Write a program which estimates  $\pi$  by

$$
\hat{\pi}=4\times\frac{m}{n}.
$$

• Note that  $\hat{\pi} \to \pi$  as  $n \to \infty$  by the law of large numbers  $(LLN).<sup>8</sup>$ 

8See [https://en.wikipedia.org/wiki/Law\\_of\\_large\\_numbers](https://en.wikipedia.org/wiki/Law_of_large_numbers)[.](#page-0-0)  $2Q$ 

<span id="page-29-0"></span>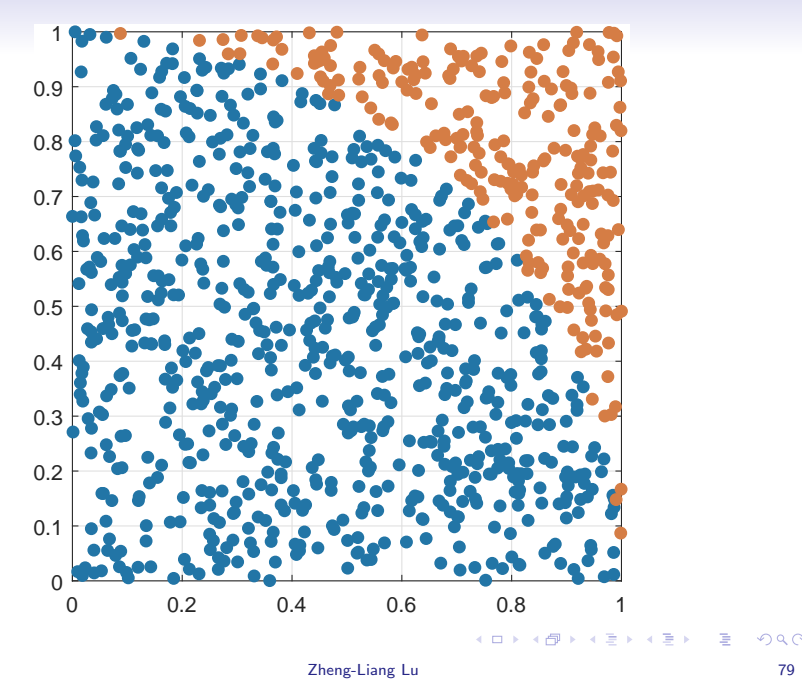

```
1 clear; clc;
2
3 n = 1e5;4 m = 0;5
6 for i = 1 : n7
8 x = \text{rand}(1);
9 y = \text{rand}(1);
10
11 if x ˆ 2 + y ˆ 2 < 1
12 m = m + 1;13 end
14
15 end
16 result = 4 \times m / n
```
#### • Try to vectorize this program.

K ロ ▶ K 個 ▶ K 할 ▶ K 할 ▶ (할 수 있어)

#### Exercise: Vectorization of MC Simulation for  $\pi$

```
1 clear; clc;
2
3 n = 1e5;
4 x = \text{rand}(n, 1);y = \text{rand}(n, 1);6 m = sum(x \cdot 2 + y \cdot 2 < 1);
7 result = 4 \times m / n
```
• More clear and faster!!!

イロト イ押 トイミト イミト・コー りなべ

#### while Loops

• The while loops are preferred when you need to keep repeating the instructions until a continuation criterion is not satisfied.

while criterion <sup>2</sup> % body <sup>3</sup> end

• Be aware that if statement executes only once; you should use while statement if you want to repeat some actions.

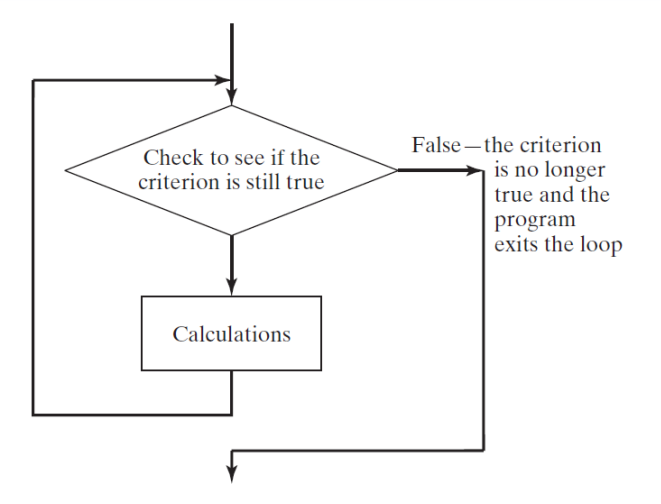

イロト イ母 トイミト イミト ニヨー りんぺ

# Example: Compounding

- Let balance be the initial amount of some investment, and r be the annualized return rate.
- Write a program which calculates the holding years when this investment doubles it value.

K ロ ▶ K 個 ▶ K 할 ▶ K 할 ▶ 이 할 → 이익(연

# **Solution**

• In this case, we don't know how many iterations we need before the loop.

```
1 clear; clc;
2
3 balance = 100;
4 r = 0.01;5 qoal = 200;
6
7 holding years = 0;
8 while balance < goal
9 balance = balance \star (1 + r);
10 holding years = holding years + 1;
11 end
12 holding years
```
• Note that the criterion is evaluated to continue the loop. **イロト (何) (日) (日)** 

 $\Rightarrow$ 

#### Infinite Loops

```
1 while true
2 disp("Press ctrl+c to stop me!!!");
3 end
```
• Note that your program can terminate the program by pressing ctrl+c.

K ロ ▶ K 個 ▶ K 할 ▶ K 할 ▶ (할 수 있어)

# More Exercises (Optional)

- Let  $a > b$  be two any positive integers.
- Write a program which calculates the remainder of a divided by b.
	- Do not use  $mod(a, b)$ .
- Write a program which determines the greatest common divisor (GCD) of a and b.
	- Do not use  $gcd(a, b)$ .

**KORK EX KEY KEY KORA** 

#### Numerical Example: Bisection Method for Root-Finding

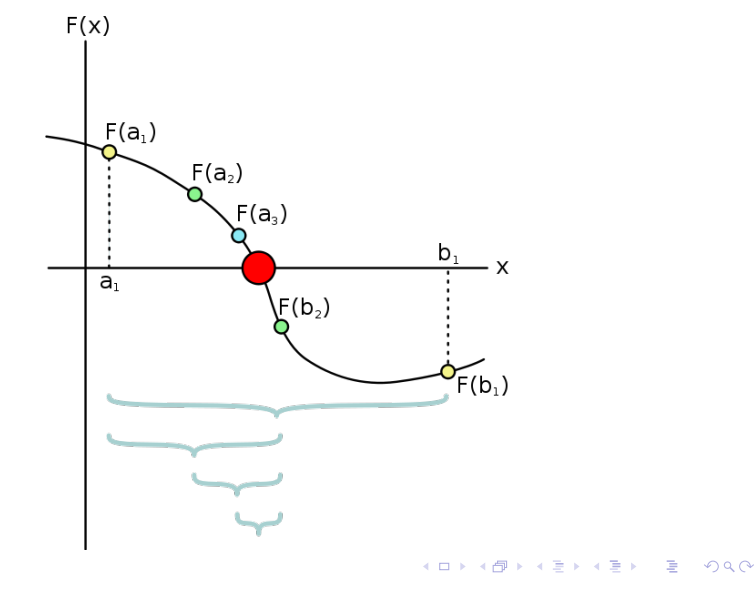

Zheng-Liang Lu 88

## Problem Formulation

#### Input

- Target function  $f(x) = x^3 x 2$ .
- Initial search interval  $[a, b] = [1, 2]$ .
- Error tolerance  $\epsilon = 1e 9$ .

#### **Output**

- The approximate root  $\hat{r}$ .

K ロ ▶ K 個 ▶ K 할 ▶ K 할 ▶ 이 할 → 이익(연

#### Solution

```
1 clear; clc;
2
a = 1; b = 2; eps = 1e-9;4
5 while b - a > eps6
7 c = (a + b) / 2;8 fa = a * a * a - a - 2;9 fc = c * c * c - c - 2;10
11 if fa * fc < 012 b = c;
13 else
14 a = c;
15 end
16
17 end
18 root = c
19 residual = fc
```
イロト イ押ト イミト イミト

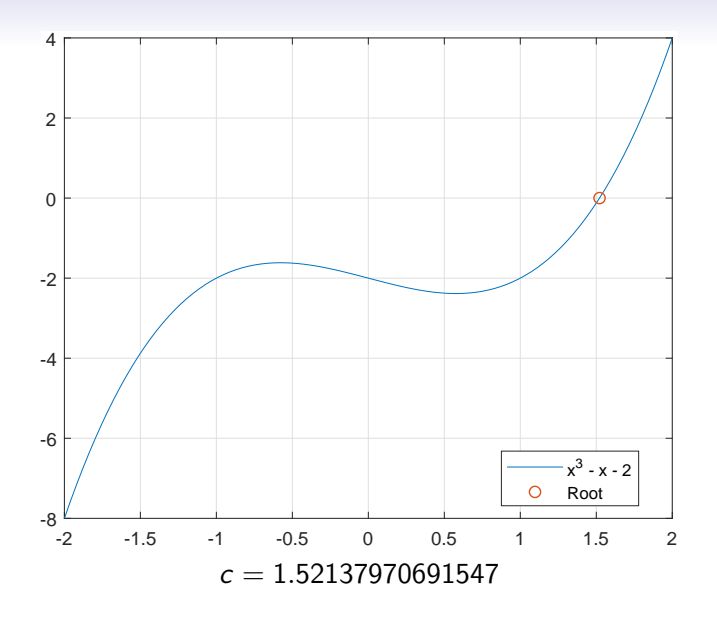

K ロ ▶ K @ ▶ K 할 ▶ K 할 ▶ 이 할 → 9 Q @

"All science is dominated by the idea of approximation."

– [Bertrand Russell](http://en.wikipedia.org/wiki/Bertrand_Russell) (1872–1970)

K ロ ▶ K @ ▶ K 할 ▶ K 할 ▶ | 할 | © 9 Q @

### Jump Statements

- <span id="page-43-0"></span>• A break statement terminates a for or while loop immediately.
	- Aka early termination.
- A continue statement skips instructions behind it and start the next iteration.
	- Directly jump to the very beginning of the loop; still in the loop.
- Notice that the break and continue statements must be conditional.

# <span id="page-44-0"></span>Example: Primality Test<sup>9</sup>

- Let x be any positive integer larger than 2 as input.
- Then x is a prime number if  $\forall y \in \{2, 3, ..., x 1\}$ , y is not a divisor of x, denoted by  $y \nmid x$ .
- In other words,  $x$  is called a composite number if  $\exists y \in \{2, 3, \ldots, x-1\}, y \mid x.$
- Now write a program which determines if  $x$  is a prime number.

<sup>&</sup>lt;sup>9</sup>Also see Manindra Agrawal, Neeraj Kayal, Nitin [Sa](#page-43-0)x[en](#page-45-0)[a](#page-43-0) [\(2](#page-44-0)[0](#page-45-0)[02\)](#page-0-0)[.](#page-49-0)  $OQ$ 

```
1 clear; clc;
2
3 x = input('Enter x > 2?');
4 isPrime = true; % a flag, true if the number is prime
5 for y = 2 : sqrt(x)
6 if mod(x, y) == 07 isPrime = false;
8 break;
9 end
10 end
11
12 if isPrime
13 disp([num2str(x) ' is a prime number.']);
14 else
15 disp([num2str(x) ' is a composite number.']);
16 end
```
KED KARD KED KED E YORA

#### Equivalence: for and while Loops

• Whatever you can do with a for loop can be done with a while loop, and vice versa.

```
1 clear; clc;
\mathcal{L}3 balance = 100; qoal = 200; r = 0.01;
4
5 for years = 1: inf \frac{1}{6} inf: a huge but finite integer
6 balance = balance \star (1 + r);
7 if balance >= goal
8 break;
9 end
10 end
11 years
```
イロト イ押 トイミト イミト・コー りなべ

• For another example,

```
1 clear; clc;
2
x = input("Enter x > 2?"4
5 isPrime = true; y = 2;6 while isPrime && y < x7 \quad isPrime = mod(x, y);8 y = y + 1;9 end
10
11 if isPrime
12 disp(num2str(x) + " is a prime number.");
13 else
14 disp(num2str(x) + " is a composite number.");
15 end
```
KED KARD KED KED E YORA

#### Nested Loops

• Write a program which outputs the following patterns:

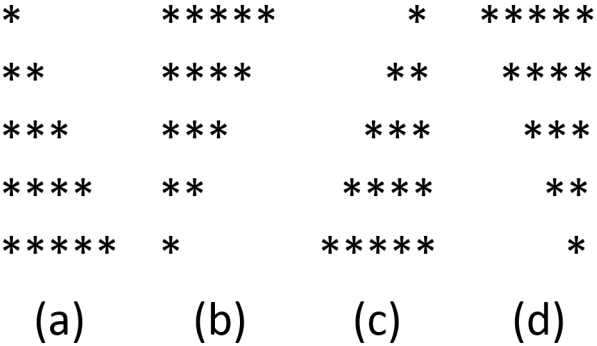

イロト イ母 トイミト イミト ニヨー りんぺ

<span id="page-49-0"></span>• You may use fprintf("\*") and fprintf(" $\n\rightharpoonup$ n") to print a single star and break a new line, respectively.

```
1 clear; clc;
2
3 \text{ } \text{ } case (a)
4 for i = 1 : 55 for j = 1 : i6 fprintf("\star");
7 end
8 fprintf("\ln");
9 end
```
イロメ イ押メ イヨメ イヨメーヨー